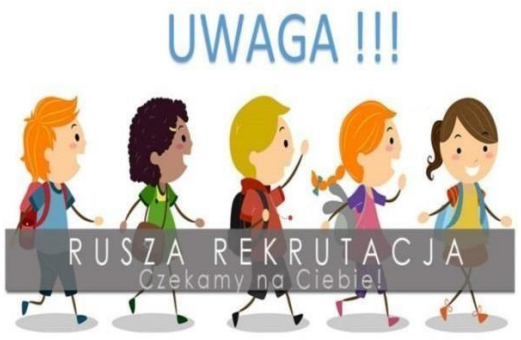

# *Drogi Gimnazjalisto*, *Drodzy Rodzice*

wkrótce zacznie się dla Was nowy etap edukacyjny

- nauka w szkole ponadpodstawowej Masz do wyboru:

- **3 letnie liceum ogólnokształcące,**
- **4 letnie technikum,**

#### - **3 letnią branżową szkołę I stopnia**

Rekrutacja do szkół ponadgimnazjalnych w powiecie malborskim będzie prowadzona przy pomocy systemu elektronicznego.

Nabór rozpoczyna się dnia **13 maja 2019 r. Serwis internetowy** [www.nabor.pcss.pl](http://www.nabor.pcss.pl/) dostarczy Ci informacji o wszystkich szkołach uczestniczących we wspólnym naborze, o ofercie szkół ponadgimnazjalnych, o kryteriach przyjęć i sposobie punktacji, pozwoli na elektroniczne wypełnienie podania do szkoły, oraz sprawdzenie kierunków kształcenia.

#### **Jak wybrać szkołę i klasę?**

Zapoznaj się dokładnie z ofertą wszystkich szkół i oddziałów – informacje o szkołach, kierunkach, zawodach znajdziesz w **Informatorze na rok szkolny 2019/2020 wydanym przez Starostwo Powiatowe w Malborku.** Odwiedź szkoły, którymi jesteś wstępnie zainteresowany, zobacz, jaka panuje tam atmosfera, warunki do nauki i rozwijania Twoich zainteresowań. Możesz wejść na stronę internetową szkoły.

W przypadku wyboru kształcenia w zawodach weź pod uwagę stan zdrowia oraz perspektywy pracy lub dalszej nauki. Starając się o przyjęcie do oddziałów, do których wymagane są dodatkowe dokumenty, tj. do klas w niektórych technikach, szkołach branżowych I stopnia, sprawdź dokładnie, jakie to są dokumenty i kiedy masz je dostarczyć. Zrób wszystko, by dokonać trafnego wyboru.

**Należy wybrać trzy szkoły ponadgimnazjalne i dowolną liczbę klas (oddziałów) w tych szkołach. Ustalając kolejność wybranych przez siebie oddziałów, określasz swoją hierarchię – na pierwszym miejscu wpisz tę klasę w szkole, w której najbardziej chciałbyś się uczyć.** 

## *Rekrutacja krok po kroku*

#### I **Wybór szkół i klas, w których chcesz kontynuować naukę**

To, oczywiście, pierwszy krok. Wybór szkoły ponadgimnazjalnej to odpowiedzialna i ważna decyzja. Może zaważyć na całym Twoim późniejszym życiu. Dlatego decyzję tę musisz podjąć rozważnie. Weź pod uwagę swoje zainteresowania, zdolności oraz możliwości. Pomocy i porady możesz szukać u swoich rodziców (opiekunów), wychowawcy, doradcy zawodowego, szkolnego pedagoga. Warto dokładnie zapoznać się z ofertą wszystkich szkół i oddziałów – informacje o szkołach, zawodach znajdziesz we wspomnianym wyżej Informatorze oraz na stronie internetowej naboru.

## II **Wypełnienie i złożenie podania do szkoły ponadgimnazjalnej – od 13 maja do 18 czerwca 2019 r.**

#### *Lista preferencji*

Jest to lista, gdzie wpisujesz w kolejności wybrane przez Ciebie szkoły i klasy. W elektronicznej rekrutacji kandydat otrzymuje miejsce w jednym oddziale, usytuowanym najwyżej na indywidualnej liście preferencji. Tak jak wspomniano wyżej należy wybrać trzy szkoły ponadgimnazjalne i dowolną liczbę klas w tych szkołach. **Wniosek wypełniasz elektronicznie na w/wym. stronie internetowej, a następnie drukujesz, podpisujesz oraz dajesz do podpisu rodzicom/opiekunom i zanosisz wypełniony wniosek do szkoły pierwszego wyboru! Do wniosku jeśli jest to niezbędne dołączasz potrzebne oświadczenia lub zaświadczenia.** 

**Istnieje również możliwość złożenia wniosku w szkole, gdzie pomogą Ci dokonać rejestracji elektronicznej.** 

#### **Pamiętaj – szkoła pierwszego wyboru to ta, na której zależy Ci najbardziej.**

Istnieje też możliwość dokonania zmiany wyboru szkoł**y-** będzie to możliwe **do 19.06.2019r**.

### III **Dostarczenie oryginału/kopii świadectwa i zaświadczenia o wynikach egzaminu ósmoklasisty do szkoły pierwszego wyboru – 21 czerwca - 25 czerwca 2019 r.**

Wraz ze świadectwem otrzymasz potwierdzone za zgodność z oryginałem kopie świadectwa i zaświadczenia OKE o wynikach egzaminu. **Oryginał lub kopię świadectwa i zaświadczenia o wynikach egzaminu** zanosisz tylko do szkoły pierwszego wyboru. Jeżeli jesteś laureatem olimpiady lub konkursu, który gwarantuje Ci automatyczne przyjęcie do szkoły lub finalistą konkursu organizowanego przez kuratora oświaty, koniecznie przynieś oryginał odpowiedniego zaświadczenia.

#### **Oryginały dokumentów zaniesiesz do szkoły, która umieści Cię na liście przyjętych kandydatów, celem potwierdzenia woli nauki w tej szkole.**

#### IV **Ogłoszenie wyników wstępnego przydziału – 5 lipca 2019r. do godz. 10.00**

Na podstawie Twojej listy preferencji oraz liczby punktów system dokona przydziału. Informację o tym, do której klasy się dostałeś, znajdziesz w Internecie oraz w Twojej szkole pierwszego wyboru. Jeśli nie zostałeś przyjęty do żadnej z klas (szkół), wówczas przejrzyj listę wolnych miejsc. Będzie ona dostępna w każdej szkole ponadgimnazjalnej oraz w Internecie.

#### V **Dostarczenie oryginału świadectwa do szkoły – do 10 lipca 2019 r. do godz.14.00**

Gdy dostałeś się do jednej z wybranych przez siebie szkół, koniecznie, **jak najszybciej zanieś właśnie do niej oryginał świadectwa i zaświadczenia o wyniku egzaminu**. W ten sposób potwierdzisz swoją wolę nauki w tej szkole. **Nieprzedłożenie w terminie oryginałów jest jednoznaczne z rezygnacją z nauki w szkole.** Jeżeli szkoła wymaga przedłożenia innych dokumentów, należy je niezwłocznie dostarczyć. **Po wywiązaniu się ze zobowiązań wobec Twojej nowej szkoły, możesz poczuć się uczniem szkoły ponadgimnazjalnej.** 

- VI **Ogłoszenie wyników rekrutacji – 12 lipca 2019 r. godz. 12.00** Jesteś uczniem wybranej szkoły. Teraz możesz rozpocząć wakacje.
- **Szczegółowy harmonogram wszystkich terminów dotyczących naboru, w tym również w postępowaniu uzupełniającym znajduje się w dokumentach pod hasłem terminarz**.